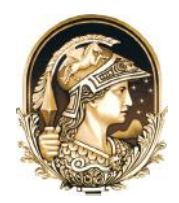

# **Análise da Qualidade da Segmentação e Classificação de uma Imagem Urbana do Satélite GeoEye-1 Baseada em Objeto e Realizadas nas Plataformas PostgreSQL e InterIMAGE** Quality Analysis of the Segmentation and Object-Based Classification of an Urban GeoEye-1 Satellite Image Performed in the PostgreSQL and InterIMAGE Platforms

# Simone Dutra Martins Guarda<sup>1</sup>; Edilson Souza Bias<sup>1</sup>; Edson Eyji Sano<sup>2</sup>; Emiliano Ferreira Castejon<sup>3</sup>; Patrick Nigri Happ<sup>4</sup>; Rodrigo Rodrigues Antunes<sup>1</sup>; Alexandre de Amorim Teixeira<sup>1</sup> & Rogério Baptista de Souza<sup>1</sup>

*1 Universidade de Brasília, Instituto de Geociências, Campus Universitário Darcy Ribeiro, 70919-970, Brasília, DF, Brasil 2 Embrapa Cerrados, BR-020, km 18, 73301-970, Planaltina, DF, Brasil 3 Instituto Nacional de Pesquisas Espaciais, Av. dos Astronautas, 1758, 12227-010, São José dos Campos, SP, Brasil 4 Pontifícia Universidade Católica do Rio de Janeiro, Rua Marquês de São Vicente, 225, 22453-900, Rio de Janeiro, RJ, Brasil E-mails: simonedmg@ifto.edu.br; edbias@unb.br; edson.sano@embrapa.br; emiliano.castejon@inpe.br; patrick@ele.puc-rio.br; rodrigorantunes@hotmail.com; alexandre.amorim@ana.gov.br; rogeriosousa@unb.br* Recebido em: 18/03/2019 Aprovado em: 21/05/2019 DOI: http://dx.doi.org/10.11137/2019\_3\_85\_97

#### **Resumo**

A técnica denominada de classificação baseada em objetos, proposta por Baatz & Shäpe (2000), trata-se de uma abordagem de processamento de imagens em que a unidade primitiva é o objeto, composto de vários pixels. *Softwares* proprietários como o eCognition® e de *open source* como o InterIMAGE realizam o processamento de imagens baseadas em objetos considerando o alto grau de relações mútuas e ações em diferentes escalas, como informações de contexto, estrutura semântica e hierárquica. O objetivo principal da pesquisa foi demonstrar e avaliar resultados da integração de sistemas *open source* com o sistema de classificação denominado InterIMAGE. Os sistemas utilizados nessa pesquisa foram o sistema de gerenciamento de banco de dados objeto-relacional PostgreSQL/PostGIS *Raster*, biblioteca TerraLib, pacote computacional de sistema de informações geográficas QGIS e linguagem de programação C++. Foi utilizada uma imagem do satélite GeoEye-1 de 2013 de uma área urbana do município de Goianésia no estado de Goiás. Foi desenvolvida uma interface (API - *Application Programming Interface*) no sistema InterIMAGE para realizar a segmentação multiresolução em ambiente de banco de dados espaciais. A segmentação processada utilizou-se da API com a imagem armazenada no PostgreSQL e em disco rígido, enquanto a classificação foi efetuada somente no InterIMAGE. O índice Kappa foi utilizado para indicação da acurácia dos resultados alcançados na classificação, utilizando-se os parâmetros da segmentação da API, obtendo-se um valor de 0,412. As regras da árvore de decisão devem ser modificadas para realização de novos experimentos visando verificar a influência no processamento da classificação no InterIMAGE. Apesar da ocorrência de algumas confusões temáticas no processo de classificação, demonstrou-se a viabilidade de continuação de desenvolvimento de aplicações de código aberto para o InterIMAGE. **Palavras-chave:** OBIA; TerraLib 5; PostGIS

#### **Abstract**

The technique called object-based classification proposed by Baatz & Shäpe (2000) is an image processing approach in which the primitive unit is the object, composed of several pixels. Proprietary software such as eCognition® and open source software such as InterIMAGE perform object-based image processing considering the high degree of mutual relationships and actions at different scales, such as context information, semantic and hierarchical structures. The main objective of the research was to demonstrate and evaluate the results of the integration of open source systems with the classification system called InterIMAGE. The systems used in this research were the PostgreSQL/PostGIS Raster object-relational database management system, TerraLib library, QGIS geographical information system computational package, and C++ programming language. A GeoEye-1 satellite image from 2013 was used in an urban area of the city of Goianésia in the Goiás State. An interface (API) was developed in the InterIMAGE system to perform multiresolution segmentation in a database environment space. The segmentation processed used the API with the image stored in the PostgreSQL and hard disk, while the classification was done only in InterIMAGE. The Kappa index was used to indicate the accuracy of the results achieved in the classification, using the parameters of the API segmentation, and a value of 0.412 was obtained. The rules of the decision tree must be modified to perform new experiments to verify the influence on the processing of the classification in InterIMAGE. Despite the occurrence of some thematic confusion in the classification process, it was demonstrated the feasibility of continued development of open source applications for InterIMAGE.

**Keywords:** OBIA; TerraLib 5; PostGIS

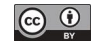

### **1 Introdução**

As transformações que vêm ocorrendo no processamento digital de dados de sensoriamento remoto, principalmente devido ao refinamento nas resoluções espaciais, têm exigido um novo tipo de processamento que vai além da análise dos pixels de forma unitária (Blaschke & Kux, 2007). Os novos procedimentos consideram a delimitação de objetos com características espectrais ou radiométricas homogêneas como base para o processamento posterior. A classificação passa a considerar as informações extraídas desses objetos, tais como as médias, variâncias, dimensões, formas e texturas espectrais.

Baatz & Shäpe (2000) propuseram uma abordagem de processamento de imagens em que a unidade primitiva é o objeto, isto é, composto de vários pixels. Essa técnica é denominada de classificação baseada ou orientada em objetos (Zhong *et al.*, 2005; Blaschke, 2010; Blaschke *et al*., 2014). Dessa forma, a tendência atual dos classificadores automáticos é a incorporação das informações de forma, textura, resposta espectral e contexto espacial dos objetos. Essas variáveis podem ser utilizadas a partir de técnicas como GEOBIA (*Geographic Object-Based Image Analysis*), que utilizam a segmentação de objetos, o conceito de lógica *fuzzy* e o conhecimento prévio do usuário (Hay & Castilla, 2006).

A segmentação definida como multi-resolução, proposta por Baatz & Schäpe (2000), adota a noção de evolução de rede fractal, em que a imagem de sensoriamento remoto é considerada como tendo uma natureza fractal. O conceito de evolução de rede fractal apropria-se da teoria dos conjuntos *fuzzy* para extrair os objetos de interesse na escala pretendida, baseada em parâmetros espectrais e de forma, que podem ser reagrupados em objetos maiores denominados super-objetos e ou em objetos menores chamados de sub-objetos. Em cada escala de segmentação, a importância relativa dos parâmetros espectrais e de forma é definida por meio de pesos que variam entre 0 e 1, incorporando a semântica da imagem entre os níveis e os seus elementos. O maior desafio é estabelecer as regras de agregação para as entidades de nível inferior que resultem em uma melhoria das classificações de imagens e uma nova organização

ações em diferentes escalas, como informações de contexto, estrutura semântica e hierárquica (Blas-

chke *et al*., 2000; Benz *et al*., 2004; Tzotsos & Argialas, 2006; Möller *et al*., 2007; Blaschke, 2010; Alrassi *et al*., 2016). Porém, o alto custo de aquisição torna-se um elemento restritivo para a sua ampla utilização.

para integrar as regras semânticas no processamento

A GEOBIA apresenta procedimentos de análise de imagem capazes de explorar, além de atributos espectrais, outros elementos interpretativos como textura, forma ou contexto (Hay & Castilla, 2008; Blaschke, 2010). A Trimble desenvolveu o *software* comercial de análise baseada em objetos geográficos denominado eCognition® (Trimble, 2016). Nesse *software,* o processamento de imagens baseado em objetos considera o alto grau de relações mútuas e

de imagens (Blaschke & Hay, 2001).

Com relação a *open source software,* tem-se disponível o InterIMAGE (InterIMAGE, 2016) que se apresenta como uma alternativa de interpretação automática de imagens, pois também possui operadores que utilizam a técnica de GEOBIA para classificação de dados de sensoriamento remoto. Porém, a versão do InterIMAGE 1.43 apresenta restrição de processamento para classificar imagens com tamanhos superiores a 9 Megapixels (InterIMAGE, 2016), em função do processamento da segmentação e classificação estarem compreendidas adicionalmente a outras grandezas como tamanho da rede semântica e número de objetos a serem processados. Esforços têm sido dispendidos para concluir o Inter-Cloud, uma plataforma *open source* de interpretação de imagens que suporta a criação de modelos de interpretação e execução de tais modelos na infraestrutura de computação em nuvem (Ayma *et al*., 2015; Antunes *et al*., 2016, 2018a). Entretanto, os usuários precisam considerar os custos relativamente elevados de processamento em nuvem.

Os sistemas de gerenciamento de banco de dados tornaram-se alvo de utilização para o armazenamento de grandes volumes de dados geoespaciais. De acordo com as especificações que constam no *Simple Features Specification for Structured Query Language* (PostGIS, 2018), o PostgreSQL é um sis-

tema *open source* de gerenciamento de banco de dados objeto-relacional de grande porte que oferece suporte a dados espaciais, por meio de sua extensão PostGIS. Um sistema de gerenciamento de banco de dados espaciais define os tipos de dados especiais para objetos geográficos e disponibiliza a manipulação e o armazenamento de dados de natureza espaciais. Eles fornecem funções especiais e índices para consultas e manipulação de dados que podem ser usados por comandos do tipo *Structured Query Language* (SQL) (Obe & Hsu, 2009). Os dados espaciais são dados que, por meio de um atributo espacial, representam um local na superfície ou próximo dela e podem ser exibidos, manipulados e analisados (Yeung & Hall, 2007). As estruturas de dados utilizadas em sistemas de bancos de dados espaciais podem ser divididas em vetoriais e matriciais. As estruturas vetoriais correspondem às formas básicas de pontos, linhas e polígonos, associadas às suas coordenadas cartesianas. A estrutura matricial é representada por uma matriz *M(i,j)*, nomeada como pixels. Cada pixel apresenta um valor referente ao atributo, além dos seus correspondentes números de linha e coluna (Casanova *et al.*, 2005).

A biblioteca TerraLib contém classes e funções de sistemas de informações geográficas (SIG), foi desenvolvida pelo Instituto Nacional de Pesquisas Espaciais (INPE) na linguagem de programação C++ e permite o desenvolvimento de aplicações geográficas personalizadas baseadas em bancos de dados geográficos (INPE, 2017). TerraLib contempla o paradigma de programação genérica para o desenvolvimento de bibliotecas reutilizáveis, é voltada para a construção de algoritmos que independem de tipo ou estrutura de dados e refere-se a um tipo de abstração no processo de desenvolvimento de *software*. O principal objetivo deste trabalho é fornecer uma solução capaz de realizar a segmentação de imagens, conceituada por Baatz & Schäpe (2000), de forma eficiente e robusta, com capacidade de processar grandes volumes de dados de sensoriamento remoto no ambiente PostgreSQL/PostGIS *Raster* com a utilização da biblioteca TerraLib 5.2.2. Outro objetivo do estudo é analisar o desempenho computacional e o resultado da classificação de árvore de decisão por meio da interface gráfica disponibilizada pelo InterIMAGE 1.43.

### **2 Abordagem Metodológica 2.1 Imagem de Satélite**

Para os procedimentos de processamento, segmentação e classificação, foi utilizada uma imagem de 09 de julho de 2013 obtida pelo satélite GeoEye-1 da cidade de Goianésia – GO e arredores, com quatro bandas multiespectrais e uma banda pancromática. As imagens multiespectrais foram fusionadas com a banda pancromática, resultando em uma imagem multiespectral com resolução espacial de 0,5 metros, dimensões de 9.404 pixels x 21.630 pixels e tamanho de arquivo de 3,08 GB (Figura 1).

## **2.2 Desenvolvimento de Interface**

A API elaborada nesse estudo baseou-se na técnica de segmentação de imagens proposta por Baatz & Schäpe (2000) e armazenada no sistema gerenciador de banco de dados objeto-relacional PostgreSQL/PostGIS *Raster*. Os principais *softwares* utilizados na implementação da API, no ambiente do sistema operacional Windows 10, foram o Microsoft Visual Studio C++ 2013, o PostgreSQL versão 9.6.5-1, o PostGIS versão 2.3.2, a TerraLib 5.2.2 e o InterIMAGE versão 1.43. Os arquivos das implementações e os códigos fontes da API estão disponíveis no endereço eletrônico https://github.com/orgs/ ifto-palmas/.

O *software* InterIMAGE, na versão 1.43, manipula um repositório de operadores denominados TerraAIDA, constituído de classes e funções definidas na biblioteca TerraLib 4 e disponíveis como programas externos executáveis. No InterIMAGE, o operador *TA\_Baatz\_Segmenter* executa o processamento da segmentação baseada no conceito de Baatz & Schäpe (2000), em que cada segmento gerado representa uma hipótese a ser analisada pelo próximo nó de rede semântica. Os parâmetros de entrada para o operador *TA\_Baatz\_Segmenter* compõem-se das bandas da imagem de entrada, pesos de cada banda, peso para compacidade, peso para cor, parâmetro de escala, uso otimização ou não, confiabilidade e distância euclidiana. A API *TA\_Baatz\_Segmenter\_ PostGIS* utiliza a versão da Terralib 5.2.2 que contém otimizações para manusear dados geoespaciais por meio do ambiente de programação do Visual Studio

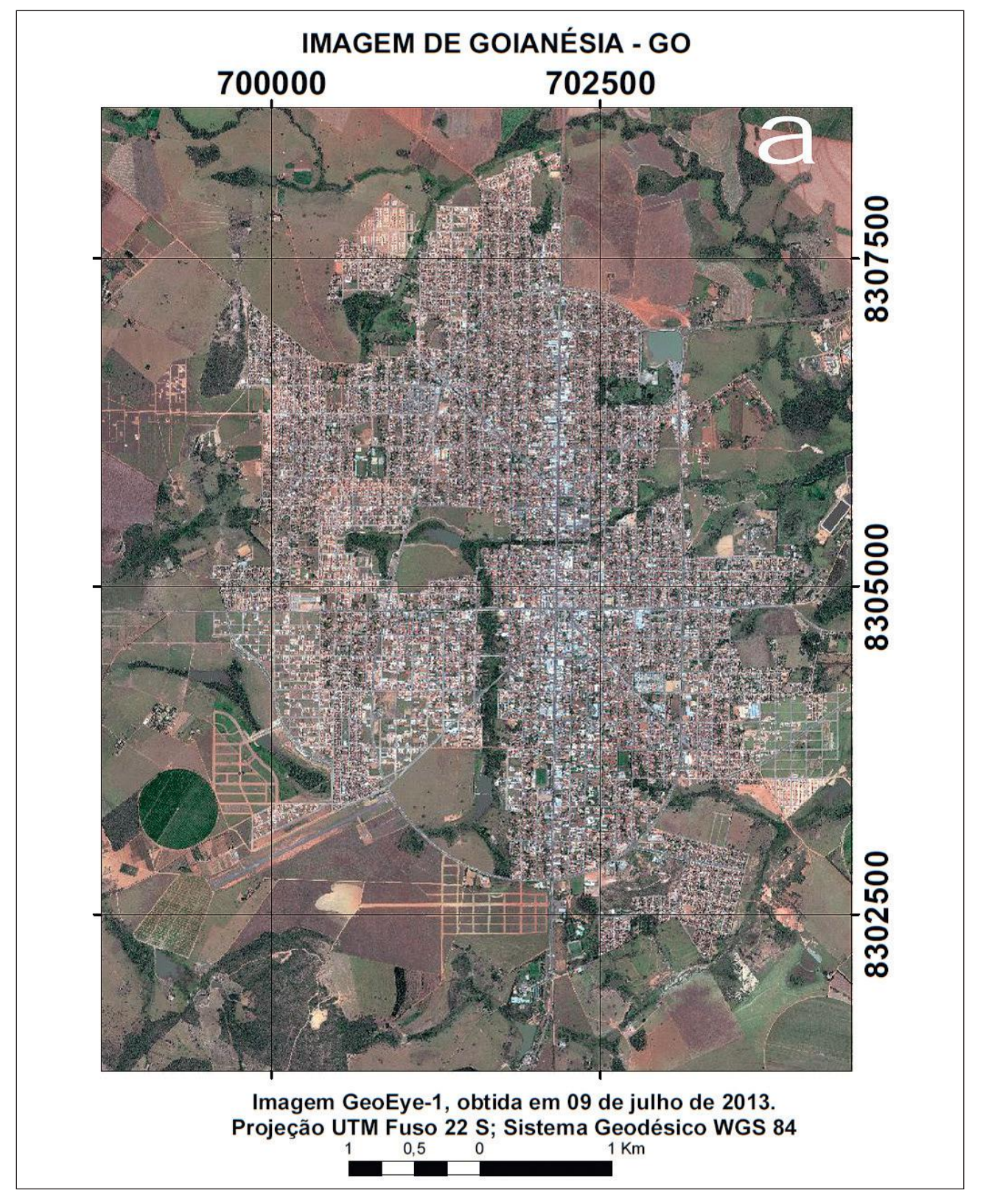

Figura 1 Composição colorida R(1)G(2)B(3) de uma imagem GeoEye-1 da área de estudo (cidade de Goianésia/GO e arredores).

2013 C++ (INPE, 2018). Na execução, é necessário transferir os parâmetros de acesso ao banco de dados para executar a segmentação. Na validação da API, realizaram-se vários experimentos que consistiram de mudanças de valores de parâmetros buscando o melhor resultado visual e de tempo de processamento, e padronizaram-se os parâmetros: otimização = no; confiabilidade = 0,2; e distância euclidiana rela $t$ iva = 20.

No processamento da imagem no PostgreS-QL/PostGIS *Raster*, programou-se a opção de armazenamento em tamanho original ou dividida em *tiles*. Segundo Sample & Ioup (2010), a padronização de dimensões horizontais e verticais em partes iguais e o uso de potência de dois facilitam os cálculos matemáticos. Para a segmentação com fins de otimização do tempo de processamento, no PostgreSQL, um método de acesso de dados espaciais, ou índices espaciais, pode ser a utilização de *tiles* (Davis Jr. & Queiroz, 2009). O método consiste em, identificando-se a *priori* os limites geográficos da base de dados, formar camadas de *tiles* de dimensões fixas. O número de camadas e a largura dos *tiles* de cada camada são determinados pelo usuário e devem representar da melhor maneira possível a variedade de dimensões dos objetos geográficos que serão encontrados na base de dados, neste caso, os segmentos gerados.

Por meio da linguagem procedural PlpgSQL, no PostgreSQL, construiu-se um código para realizar a divisão da imagem de acordo com o sistema de referência de coordenadas e o tamanho dos *tiles* definidos pelo usuário. A Figura 2 representa o fluxograma de execução da API *TA\_Baatz\_Segmenter\_ PostGIS* com o InterIMAGE.

O *plugin* da API *TA\_Baatz\_Segmenter\_PostGIS* no InterIMAGE contém a descrição do operador codificado em arquivo no formato XML, com extensão *op* e registrada na pasta /*share/data/ operators*/, do diretório raiz do InterIMAGE (Figura 3). Os parâmetros de entrada para execução da API *TA\_Baatz\_Segmenter\_PostGIS* constituem-se de parâmetros de conexão ao PostgreSQL/PostGIS *Raster* (nome do banco, usuário, senha, nome da máquina, porta e nome da tabela em que a imagem

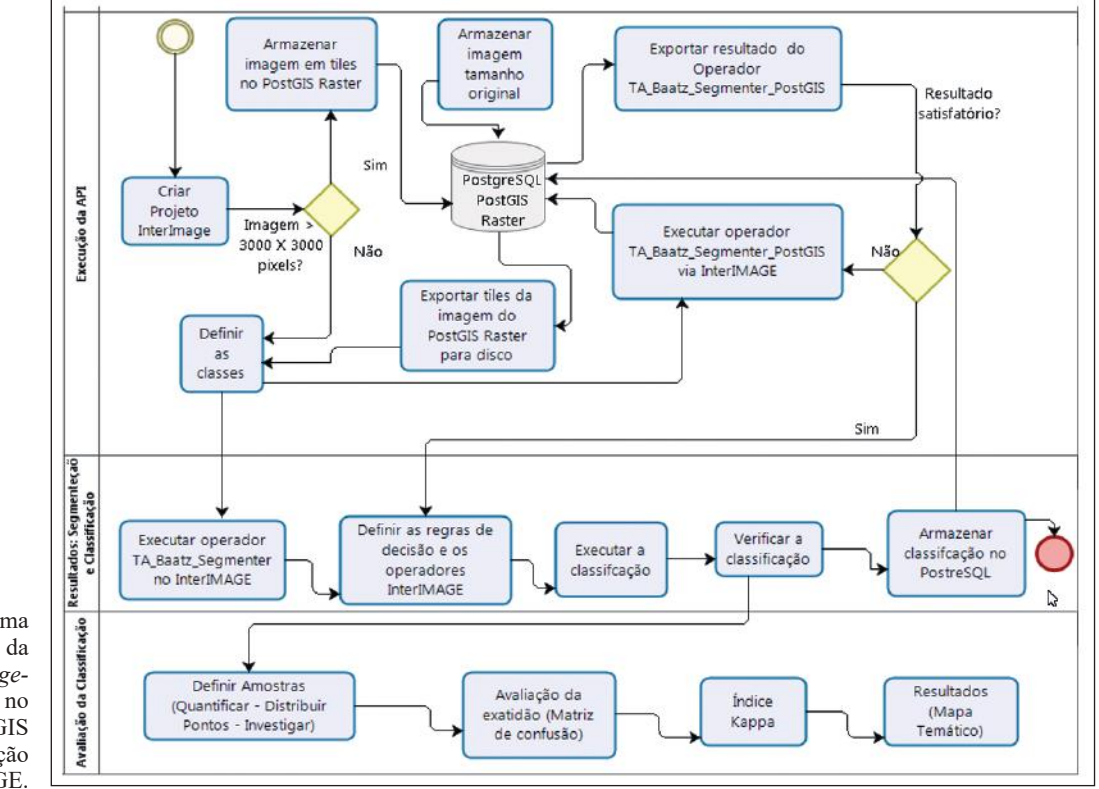

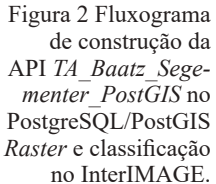

está armazenada), além dos seguintes parâmetros de segmentação: número de bandas; peso das bandas (peso dado à cada banda); escala (tamanho de segmento mínimo positivo, ou seja, número de pixels); segmentos de similaridade (valor positivo padrão de 0,03); cor (intervalo válido de 0 a 1); e compacidade (intervalo válido de 0 a 1).

| Node Editor |                     |                                                        | <b>B</b> X |
|-------------|---------------------|--------------------------------------------------------|------------|
| Name        |                     | Value                                                  |            |
|             | BottomUp Decision   | $\ldots$                                               |            |
|             | BottomUp Operator   | Dummy BottomUp                                         |            |
|             | Breakpoint          | None                                                   |            |
|             | Class               | Segmentos                                              |            |
|             | Color               |                                                        |            |
|             | TopDown Decision    | $\sim$                                                 |            |
|             | TopDown Multi-Class |                                                        |            |
|             | TopDown Operator    | TA_Baatz_Segmenter_Postgis                             |            |
|             | <b>BottomUp</b>     |                                                        |            |
|             | <b>TopDown</b>      |                                                        |            |
|             | a) Banco            | postgis_232                                            |            |
|             | b) Usuario          | postgres                                               |            |
|             | c) Senha            | postgresgl                                             |            |
|             | d) hostname         | localhost                                              |            |
|             | e) Porta            | 5432                                                   |            |
|             | f) Tabela           | $a$ 1 30                                               |            |
|             | g) Escala           | 110                                                    |            |
|             | h) Similaridade     | 0.03                                                   |            |
|             | i) Cor              | 0.6                                                    |            |
|             | j) Compacidade      | 0.8                                                    |            |
|             | k) Nro. Bandas      | 0, 1, 2, 3, 4, 5, 6, 7                                 |            |
|             | I) Pesos Bandas     | 0.125, 0.125, 0.125, 0.125, 0.125, 0.125, 0.125, 0.125 |            |

Figura 3 Tela de entrada do operador *TA\_Baatz\_Segmenter\_ PostGIS* no InterIMAGE.

Na API proposta, os seguintes parâmetros foram definidos, como padrão: processamento em pequenos blocos, indicando a execução dos processamentos *thread* (execução de chamada de métodos, passagens de parâmetros e alocação de variáveis locais) e *m\_enableBlockProcessing* (divisão da imagem em pequenos blocos, com segmentação independente e, se possível, mosaicagem dos resultados no final do processamento); tamanho máximo do processamento em bloco igual a 10 (zero indica que a definição da alocação dos recursos computacionais será realizada pelo sistema operacional); e valor de similaridade (grau de semelhança entre segmentos vizinhos que será considerado para mesclá-los ou não) igual a 0,03.

Os parâmetros da API da biblioteca TerraLib 5 são executados sob as características de definição

de memória e blocos do PostgreSQL, que possui um sistema de cache, ou seja, de blocos recuperados em uma determinada seleção para processamento. Conjuntamente, o sistema de memória temporária mantém um *array* associativo entre identificadores de blocos e uma posição de memória com seu conteúdo, e a chave é a mesma identificação de blocos usada para armazená-lo no banco de dados. Os números de blocos que podem ser armazenados ao mesmo tempo caracterizam a memória temporária. O valor do número de blocos pode ser definido na aplicação, considerando-se os recursos de memória disponíveis.

Na execução do algoritmo de segmentação, os resultados são limitados pelos tamanhos das imagens armazenados no PostGIS *Raster*, podendo ser cena inteira ou em *tiles*. As segmentações em formato vetorial, armazenadas como registros na tabela PostGIS *Raster*, são convertidos para o formato *shapefile* e exportados para o disco rígido na pasta destinada pelo usuário, estando disponíveis para acesso no InterIMAGE 1.43. Os resultados dos processamentos das segmentações da API com a imagem em seu tamanho original não apresenta formações indesejáveis ao longo das fronteiras, isto porque o processamento é realizado sobre toda a imagem.

A API desenvolvida possibilita que os resultados, segmentos e imagens em tamanho original ou em *tile*s, estejam disponíveis para serem utilizados em SIGs e para coleta de amostras visando a realização de uma classificação. Convém ressaltar que a API desenvolvida trata-se de um programa executável cujas instruções estão associadas à versão 1.43. Caso haja atualização do InterIMAGE, é necessário realizar a adequação da API.

## **2.3 Classificação de Imagens**

Com base nas definições de Antunes *et al.* (2018b), foi criada uma rede semântica com as seguintes classes temáticas: vegetação arbórea, vegetação rasteira, amianto, cerâmica clara, cerâmica escura, cobertura metálica, solo exposto, asfalto, pavimento de concreto, piscina, sombra e não-classificado. Atribuiu-se, ao nó vegetação, o operador *TA\_ NDVI\_Segmenter* para classificar vegetação arbórea

baseada no Índice de Vegetação por Diferença Normalizada (NDVI). Para o nó sombra, foi selecionado o operador *TA\_Arithmetic* que corresponde a uma operação aritmética (soma e divisão) das imagens de entrada, no caso, as bandas 1, 2, 3 e 4 do sensor, que resultam na separação das áreas escuras na imagem. Para o nó não-classificado, o operador atribuído foi o *dummy topdown*. Este operador tem, como resultado, uma região que é igual à região de interesse definida no nó pai do nó ao qual está associado, e não permite regra de decisão (InterIMAGE, 2015). Para os demais nós, foram selecionados o operador *TA\_Baatz\_Segmenter*, atribuindo-se regras de decisões no operador *topdown decision*. As regras estabelecidas para a árvore de decisão foram importadas das definições do minerador WEKA (Antunes *et al*., 2018b). Na Figura 4, é apresentado um exemplo das regras utilizadas.

Para a classificação baseada em objetos, os resultados produzidos pelo minerador WEKA, em termos de regras de decisão e valores de limiares, foram inseridos manualmente no sistema InterIMA-GE. Todos os limiares foram inseridos individualmente por meio da interface *TopDown Decision Rule*. Os tempos de processamento das segmentações foram medidos em segundos. Na utilização do operador *TA\_Baatz\_Segmenter*, processou-se a imagem recortada em *tiles* e armazenadas em disco rígido e, no operador *TA\_Baatz\_Segmenter\_PostGIS,* a imagem foi armazenada no seu tamanho original no PostgreSQL.

A classificação foi realizada de forma hierárquica, examinando-se cada segmento se sua associação era alta o suficiente para uma classificação ou não. Em caso positivo, o segmento é atribuído à classe apropriada. Em seguida, os segmentos restantes foram examinados para a próxima classe até que todos os segmentos estivessem classificados. A associação dos nós foi definida considerando-se que cada nó possui um nó superior (nó pai). O nó mais superior (raiz) é o nó cena. Cada nó corresponde a uma classe de objeto potencialmente presente na cena, podendo-se associar atributos genéricos para cada nó, como *Name* e *Class*, e vincular, a cada nó, um operador *top-down* e um operador *bottom-up*. A ordenação define que as regiões associadas aos nós de nível mais baixo estão completamente contidas nas regiões associadas aos nós de nível mais alto.

### **2.4 Acurácia da Classificação**

Na literatura, encontram-se muitas discussões sobre métodos de avaliação de acurácia. Os métodos mais utilizados são baseados na matriz de confusão ou de erros. A confiabilidade da matriz de erros depende da amostragem, registro e conhecimento (Foody, 2002; Congalton & Green, 2008). A avaliação da acurácia pode ser obtida por meio de coeficientes de concordância, expressos como concordância total ou para classes individuais. O índice Kappa mede a compatibilidade de uma tabela de contingência, ou seja, mede a compatibilidade dos dados classificados com os dados de referência e considera todos os ele-

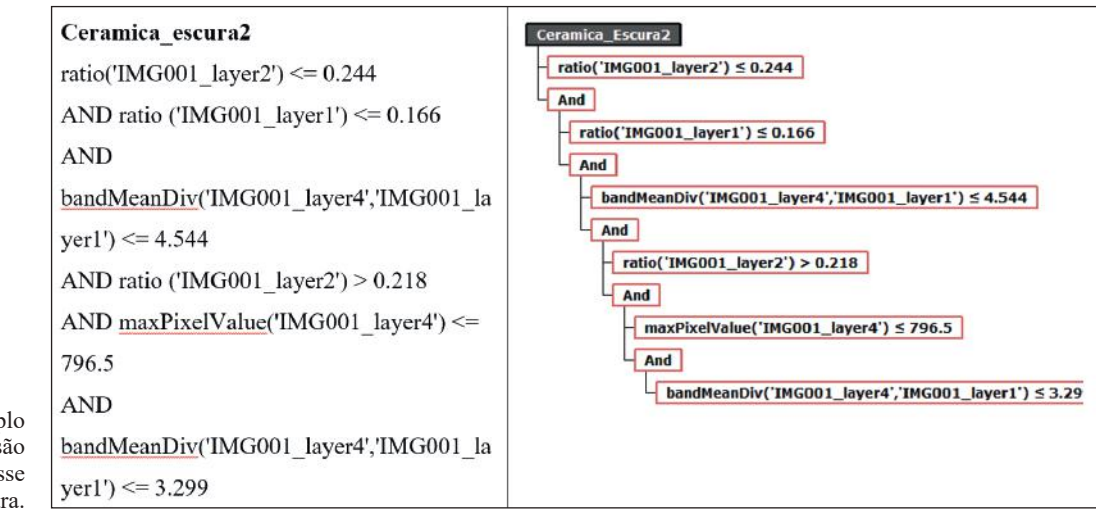

Figura 4 Exemp de regras de decis para a clas cerâmica escu mentos da matriz de erros ao invés de apenas aqueles que se situam na diagonal principal da mesma.

A criação da matriz de erros, segundo Congalton & Green (2008), trata-se da questão de quais categorias de erros estão confusas. A distribuição utilizada foi a multinomial, em que o processo de validação não se trata de certo ou errado, porém, o erro deve ser classificado em associação à totalidade de possibilidades, ou conjunto de classes, de tal forma que, dessa distribuição, pressupõe-se um conhecimento a priori do número de classes e as proporções no mapa.

As avaliações para a análise da acurácia temática da classificação foram: definição do número de amostras, distribuição aleatória de pontos de amostragem, definição da classe temática de cada ponto de amostragem por interpretação visual da imagem de satélite, composição da matriz de confusão e determinação do índice de concordância Kappa. Por meio de uma distribuição multinominal, foi calculado o número de amostras, utilizando-se o pixel como unidade amostral, conforme descrito em Antunes *et al*. (2018b). Para verificação da acurácia das classificações, optou-se por escolher uma das imagens em *tiles* (recorte de 1.024 pixels x 1.024 pixels) de uma parte da área urbana da Figura 1. Os resultados do coeficiente Kappa refletem a configuração da rede semântica estabelecida, porém, outras porções de áreas também podem ser utilizadas para validação das respostas obtidas.

## **3 Resultados e Discussões**

Na Figura 5, são apresentadas as segmentações de uma imagem do satélite GeoEye-1 realizadas no sistema gerenciador de banco de dados PostgreSQL/PostGIS *Raster,* e as segmentações e classificações obtidas no InterIMAGE em que a imagem encontra-se armazenada no disco recortada em *tiles*. As operações foram processadas utilizando-se o algoritmo de segmentação de acordo com Baatz & Schäpe (2000). Os experimentos de segmentação e classificação foram realizados definindo-se as quatro bandas do sensor com o mesmo peso (1), variando- -se os parâmetros de escala, cor e compacidade, e medindo-se o tempo de processamento.

Na Tabela 1, são apresentados os dados de entrada para definição dos parâmetros dos operadores *TA\_Baatz\_Segmenter*, *TA\_NDVI\_Segmenter* e *TA\_Arithmetic* do *software* InterIMAGE 1.43. Para as classes de vegetação e sombra, foram definidos os operadores para classificação, *TA\_NDVI\_Segmenter* e *TA\_Arithmetic*, respectivamente. As classes foram parametrizadas pelas regras criadas no *Node Editor* – *TopDown Decision Rule*, totalizando 32 classes.

A etapa da classificação envolveu a divisão da imagem em *tiles* a fim de gerar diferentes conjuntos de dados capazes de serem processados no InterI-MAGE 1.43, fator advindo da limitação de processamento de imagens maiores que 3.000 x 3.000 pixels. Propõe-se o termo classificação independente, pois não há nenhum tipo de comunicação entre os processos. A média de tempo estimada para processamento de cada *tile*, da classificação dos parâmetros da Tabela 1, ficou em torno de 1.410 segundos. Para a imagem particionada em 1.024 pixels x 1.024 pixels, têm-se 399 *tiles*, totalizando para a imagem completa um tempo médio total de 562.590 segundos para a classificação total. Esse tempo médio pode ser melhorado quando a classificação puder ser realizada com a imagem sem recortes, armazenada e processada no PostgreSQL/PostGIS *Raster*.

Experimentos de classificação foram realizados com a imagem da Figura 1, com recortes da imagem em tiles de 1.024 pixels x 1.024 pixels. A atual ausência de implementação de processos automáticos entre os procedimentos de segmentação da API *TA\_Baatz\_Segmenter\_PostGIS* e o de classificação no InterIMAGE demonstraram, como resultados da classificação, ocorrências de artefatos, ou formações indesejáveis, ao longo das bordas entre *tiles*. Essas ocorrências foram decorrentes das classificações serem processadas de forma independente para cada imagem, recortadas em *tiles*. Identificou-se que alguns polígonos vizinhos, resultantes das classificações, nas bordas entre os *tiles* não se tocam ou estão com classificações divergentes onde deveriam ser iguais.

Novas iterações com mudanças de regras da rede semântica devem ser consideradas como uma etapa de reprocessamento a ser realizada. A conti-

**Análise da Qualidade da Segmentação e Classificação de uma Imagem Urbana do Satélite GeoEye-1 Baseada em Objeto e Realizadas nas Plataformas PostgreSQL e InterIMAGE** *Simone Dutra Martins Guarda; Edilson Souza Bias; Edson Eyji Sano; Emiliano Ferreira Castejon; Patrick Nigri Happ; Rodrigo Rodrigues Antunes;Alexandre de Amorim Teixeira& Rogério Baptista de Souza*

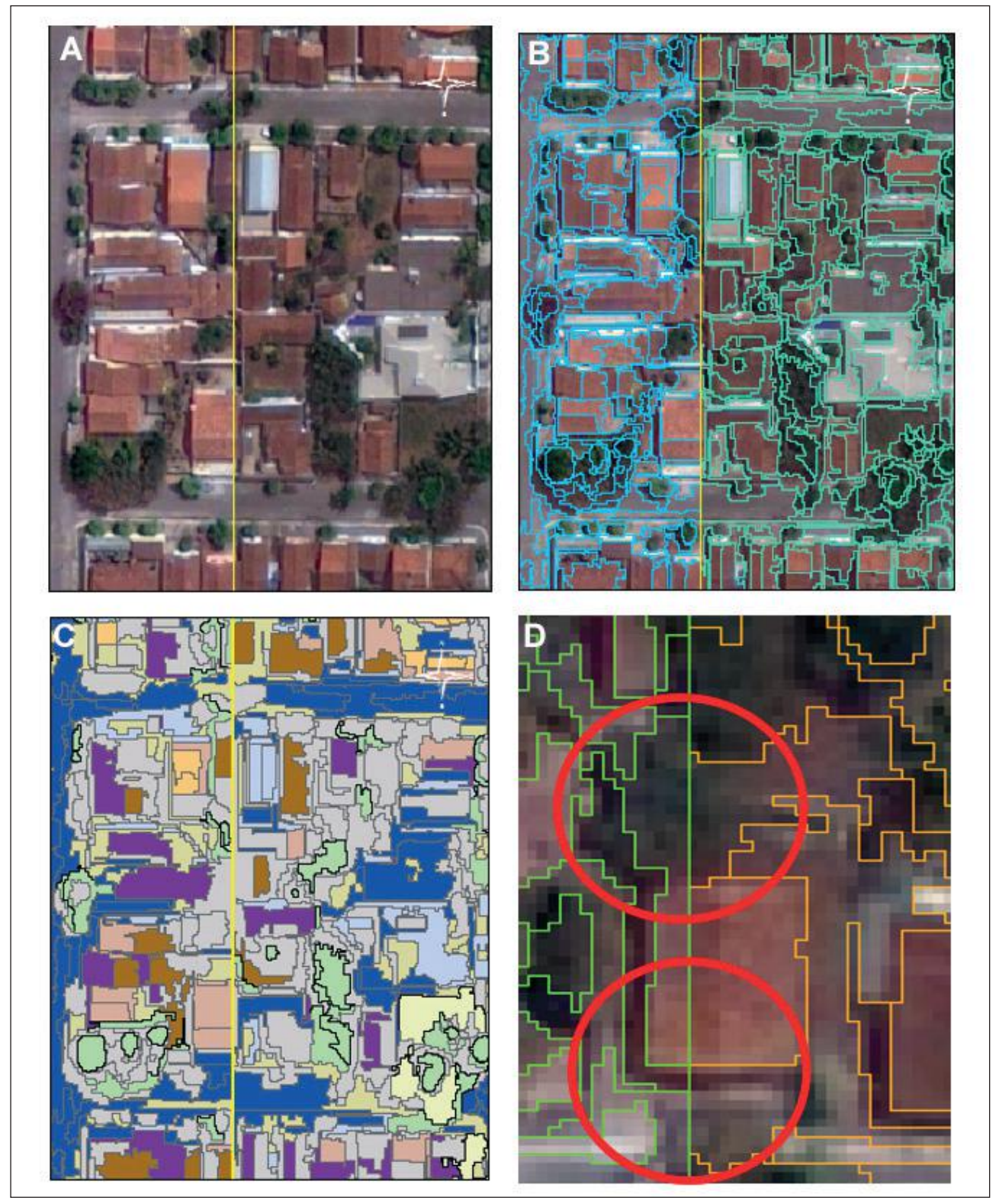

Figura 5 Duas imagens (*tiles*) vizinhas; A. em amarelo, a linha que demonstra a divisão dos *tiles*; B. Duas imagens (*tiles*) e os segmentos classificados (*tiles*); B. Em azul parte de imagem, em verde parte de outra imagem, e a linha de divisão em amarelo; C. Duas classificações (*tiles*) vizinhas; D. Exemplo de artefatos entre duas classificações entre os *tiles*, realçados pelo círculo vermelho.

Anuário do Instituto de Geociências - UFRJ ISSN 0101-9759 e-ISSN 1982-3908 - Vol. 42 - 3 / 2019 p. 85-97

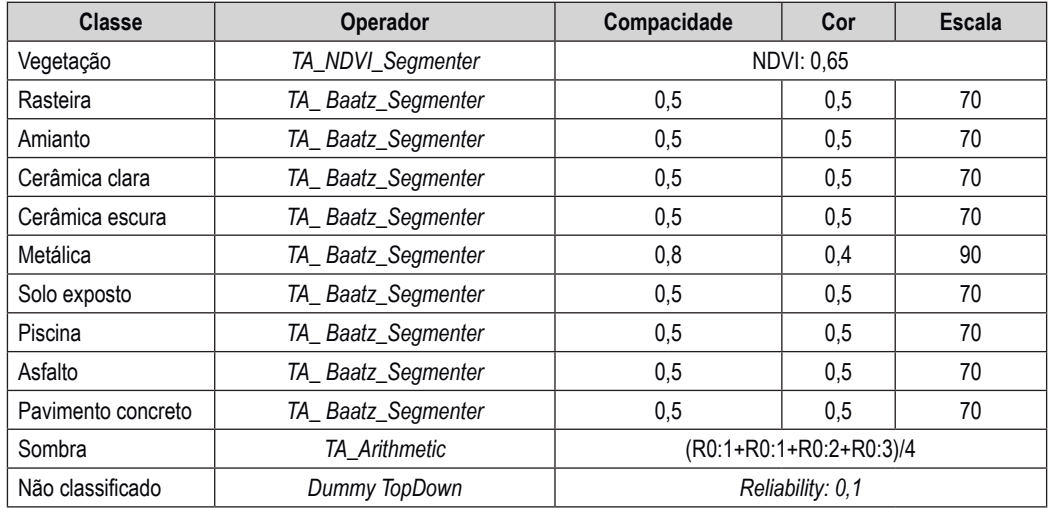

Tabela 1 Parâmetros das regras para as classes definidas no InterIMAGE.

nuação de desenvolvimento das aplicações de integração do PostgreSQL/PostGIS e o InterIMAGE para classificação é uma opção de solução *open source* para eliminar o problema dos artefatos nas classificações independentes. Outra forma de processar grandes volume de dados é utilizar arquiteturas modernas escaláveis tal como MapReduce, porém, apresentam custos relativamente elevados na sua utilização. Na Figura 6, é mostrada a junção de dois resultados de classificação com imagens e exemplo da operação de *merge* para correção de objetos classificados como diferentes na sua borda. A solução permanente para as ocorrências citadas anteriormente é a continuação de desenvolvimento de aplicações de automatização e atualização dos processos de segmentação e classificação no PostgreS-QL/PostGIS *Raster* e o InterIMAGE.

As classificações obtidas dos *tiles*, da imagem original, podem ficar gravadas em disco, ou armazenadas no PostGIS *Raster*. Na opção de os arquivos das classificações serem armazenados no PostGIS *Raster*, são realizadas as inserções dos dados em tabelas de vetores. Posteriormente, pode-se realizar

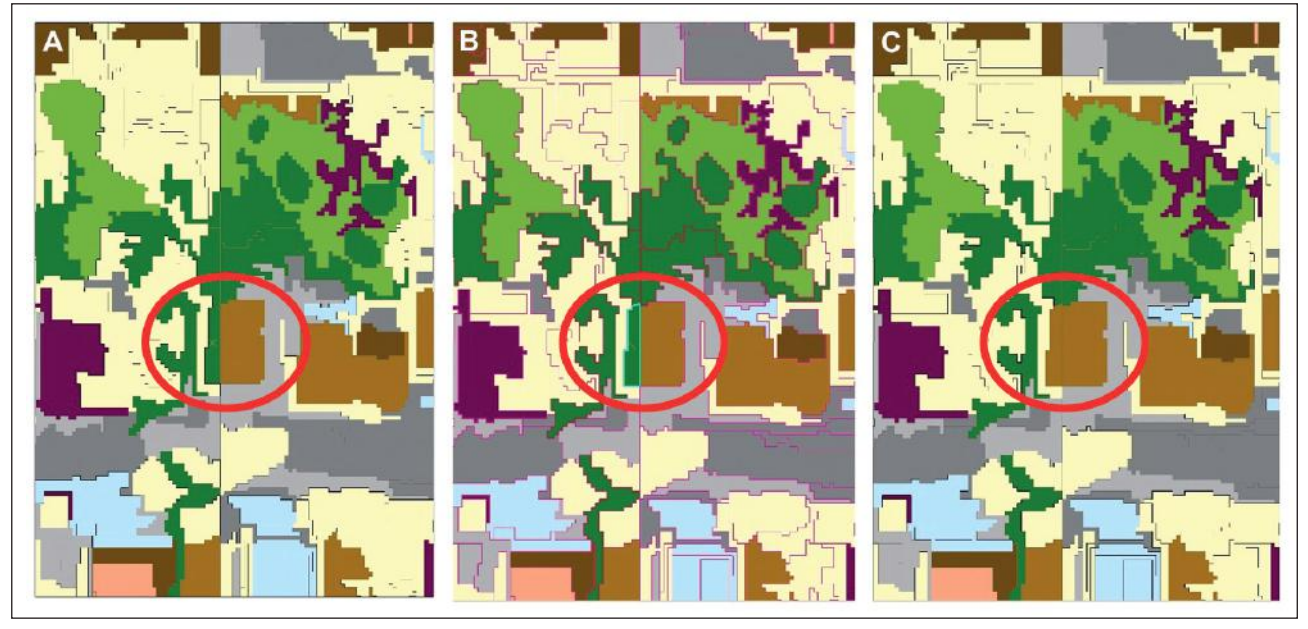

Figura 6 A. Ocorrência de artefato, realçado pelo círculo vermelho, resultando em classificação errada; B. Edição do artefato: divisão do polígono para nova classificação; C. Resultado: polígono alterado para nova classe.

a operação de *merge*, função que une as feições de mesmas características, das tabelas, para unificar a classificação. Tem-se, ainda, a opção de exportar esta unificação como um só arquivo para gravar em disco rígido. Estas funções são nativas do PostgreS-QL/PostGIS *Raster*.

As amostras foram definidas aleatoriamente para a área escolhida da classificação e resultaram em 693 amostras (Figura 7). Os arquivos *shape* da classificação obtidos foram utilizados para os cálculos da área e da porcentagem das classes finais. Definido o número de amostras para a área de teste, criou-se o procedimento de criação de pontos aleatórios (centroide do pixel) utilizando-se o *software* ArcGIS. Em seguida, procedeu-se com a identificação visual dos pontos criados usando a imagem em *tile* utilizada para teste, e a comparação com a identificação da classificação obtida (Figura 8), na mesma localização do ponto de amostragem, para fins de composição na matriz de confusão. Os pontos verificados foram analisados por meio de uma matriz de confusão para calcular o índice de concordância Kappa.

A Tabela 2 apresenta a matriz de confusão para a análise de concordância da classificação final. Foram observadas algumas confusões temáticas. As regras semânticas utilizadas apresentaram um índice de exatidão temática Kappa de 0,412, considerado como moderado, segundo a tabela de desempenho proposta por Fonseca (2000). As confusões temáticas foram bastante perceptíveis entre as classes amianto e cerâmica escura, pavimento concreto e cerâmica escura, visto que os segmentos dessas classes possuem respostas espectrais similares. A cerâmica clara exibiu uma confusão que pode ser em função da iluminação solar sobre o objeto, o que interfere na resposta espectral. A classificação equivocada para solo exposto e amianto apresentaram muitas discrepâncias.

# **4 Considerações Finais**

A API desenvolvida correspondeu a um complemento para interação da biblioteca TerraLib 5.2.2 com o aplicativo InterIMAGE 1.43 e com o gerenciador de banco de dados PostgreSQL/PostGIS. Portanto, amplia-se a disponibilidade de ferramentas aos usuários de *software* livre para a construção e utilização de aplicativos geográficos. Essa integração apresentada deu-se por meio da integração de novos mecanismos a sistemas já consolidados. Portanto, o PostgreSQL/PostGIS *Raster* apresenta-se como uma ferramenta para armazenamento e consultas de imagens de sensores remotos e dados vetoriais, possibilitando, ao usuário, consultar valores reais de dados contidos na imagem do satélite, além de realizar operações que interagem entre si.

|                             | <b>CLASSIFICAÇÃO</b> |                |           |      |           |           |           |      |           |           |           |            |       |      |
|-----------------------------|----------------------|----------------|-----------|------|-----------|-----------|-----------|------|-----------|-----------|-----------|------------|-------|------|
| <b>TERRESTRE</b><br>VERDADE |                      | <b>AM</b>      | <b>AS</b> | cc   | <b>CE</b> | <b>ME</b> | <b>PC</b> | PI   | <b>VR</b> | <b>SE</b> | <b>VA</b> | <b>TOT</b> | EC(%) | EU   |
|                             | <b>AM</b>            | 26             |           |      |           | 1         |           |      |           |           |           | 27         | 3,7   | 0,96 |
|                             | AS                   | 45             | 43        |      |           | 10        | 27        |      |           |           |           | 125        | 65,6  | 0,34 |
|                             | cc                   |                |           | 16   |           | 8         |           |      |           | 11        |           | 35         | 54,3  | 0,46 |
|                             | <b>CE</b>            | 48             | 18        |      | 55        |           | 45        |      |           | 8         |           | 174        | 68,4  | 0,32 |
|                             | <b>ME</b>            | $\overline{2}$ |           |      |           |           |           |      |           |           |           | 48         | 6,3   | 0,94 |
|                             | <b>PC</b>            |                | 6         |      |           |           | 41        |      |           |           |           | 47         | 12,8  | 0,87 |
|                             | PI                   |                |           |      |           |           |           | 4    |           |           |           | 4          |       | 1,00 |
|                             | <b>VR</b>            |                |           |      |           |           |           |      | 24        |           | 12        | 36         | 33,3  | 0,67 |
|                             | <b>SE</b>            | $\overline{2}$ | 15        | 4    | 3         | 6         | 24        |      |           |           |           | 66         | 81,8  | 0,18 |
|                             | VA                   | 32             |           |      |           |           | 32        |      | 6         |           | 61        | 131        | 53,4  | 0,47 |
|                             | <b>TOT</b>           | 155            | 82        | 20   | 58        | 70        | 169       | 5    | 30        | 31        | 73        |            |       |      |
|                             | EO (%)               | 83,2           | 47,6      | 20,0 | 5,2       | 35,7      | 75,7      | 20,0 | 20,0      | 61,3      | 16,4      |            |       |      |
|                             | EP                   | 0,17           | 0,52      | 0,80 | 0,95      | 0,64      | 0,24      | 0,80 | 0,80      | 0,39      | 0,84      |            |       |      |

Tabela 2 Matriz de confusão. AM = amianto; AS = asfalto; CC = cerâmica clara; CE = cerâmica escura; ME = metálica; PC = pavimento concreto; PI = piscina; VR = vegetação rasteira; SE = solo exposto; VA = vegetação arbórea; TOT = total; EC = erro de comissão; EO = erro de omissão, EU = exatidão do usuário; EP = exatidão do produtor. O índice Kappa obtido foi de 0,412.

Na etapa de verificação dos resultados obtidos na segmentação, utilizaram-se os parâmetros e dados gerados (segmentos) para a classificação dos *tiles* da imagem com a definição de classes e da rede semântica estabelecida. As junções dos dados das classificações dos *tiles* da imagem podem ser armazenados em disco rígido e no PostGIS *Raster*. A solução da API desenvolvida nesse estudo apresenta-se como sendo uma solução de processamento em uma única máquina com uso de plataformas *open source*, sem custos adicionais. Pode-se executar a função de dividir ou unir os registros das segmentações incluídas no ambiente do PostreSQL e também exportar os dados da tabela dos segmentos para arquivos armazenados em disco. Esses procedimentos são realizados via *stored procedure* (funções armazenadas) e *trigger* (gatilhos) programadas no PostreSQL/PostGIS *Raster*.

A solução apresentada na API *TA\_Baatz\_Segmenter\_PostGIS* resultou no processamento de arquivos *raster* de tamanhos superiores a 3.000 pixels x 3.000 pixels por meio de acionamento no ambiente do InterIMAGE 1.43 em conjunto com a biblioteca TerraLib 5.2.2, bem como à passagem de parâmetros como de similaridade, compacidade, escala, cor e processamento do *raster* armazenado em *tiles* definidos pelo usuário. Possibilitou ainda a interação com novos componentes sendo usados diretamente como objetos. Uma proposta de melhoria de desempenho do processamento é utilizar um medidor de desempenho do PostgreSQL, como por exemplo o *pgbench*, para obter os melhores valores de parâmetros de configuração. Devem ser testados os melhores parâmetros do *buffer* do banco de dados (por exemplo, *shared\_pool, buffer cache e log buffer*) (PostgreSQL, 2018).

Os novos sistemas de gerenciadores de banco de dados não convencionais, tais como o NoSQL, servem como sugestão para buscar soluções alternativas para a resolução da questão de tempo de processamento da segmentação de imagem de alta resolução espacial. Entretanto, faz-se necessário pesquisar quais deles atendem às operações geográficas para dados matriciais e vetores. Para melhorar a acurácia da classificação, podem-se utilizar dados auxiliares como arquivos *shape* de vegetação, arruamentos e

quadras. Dessa forma, mais estudos são necessários para melhor definir as regras semânticas com o intuito de subsidiar melhores resultados de classificação.

Dentre as principais conclusões desta pesquisa, pode-se destacar que uma nova reclassificação dos objetos faz-se necessária frente aos resultados da matriz de confusão e mediante o índice Kappa obtido. Na redefinição das regras da rede semântica, deve-se considerar o tempo necessário para calibrar os parâmetros de descrição de cada classe, mesmo que o fluxo de classificação permaneça o mesmo. No processo de interpretação de imagem, executado pelo sistema InterIMAGE, a definição de limiares para uma regra de decisão é importante para que se atinja uma boa acurácia na classificação. Essas regras podem ser redefinidas ainda considerando-se, além de valores espectrais, as propriedades texturais, morfológicas e topológicas de objetos de imagens. De forma complementar, levantamentos de verdades terrestres são fundamentais para resolver resultados de confusões entre as classes.

A API *TA\_Baatz\_Segmenter\_PostGIS* possibilitou processar a segmentação, segundo o conceito de Baatz & Schäpe (2000), configurando-se o armazenamento de imagem de alta resolução espacial em sistema gerenciador de banco de dados espaciais, no caso deste estudo, o PostgreSQL/PostGIS *Raster*. A interface desenvolvida fornece, via *driver*, o acesso aos dados *raster* e passagem de parâmetros para execução da segmentação, bem como os mecanismos de acesso de usuário e senha.

## **5 Referências**

- Alrassi, F.; Salim, E.; Nina, A.; Alwi, L.; Danoedoro, P. & Kamal, M. 2016. GEOBIA for land use mapping using World-View-2 image in Bengkak Village Coastal, Banyuwangi Regency, East Java. *IOP Conference Series: Earth and Environmental Science*, *47*: 012009, 11p.
- Antunes, R.R.; Happ, P.N.; Bias, E.S.; Brites, R.S.; Costa, G.A.O.P. & Feitosa, R.Q. 2016. An object-based image interpretation application on cloud computing infrastructure. *In*: INTERNATIONAL CONFERENCE ON OBJECT-BASED IMAGE ANALYSIS (GEOBIA), 6, Enschede, *Proceedings*, ISPRS, 5p.
- Antunes, R.R.; Bias, E.S.; Brites, R.S. & Costa, G.A.O.P. 2018a. Análise de integração de mineradores de dados com a plataforma InterIMAGE - qual a melhor solução? *Revista Brasileira de Cartografia*, *70*(4): 1470–1509.

Antunes, R.R.; Bias, E.S.; Costa, G.A.O.P. & Brites, R.S. 2018b.

Anuário do Instituto de Geociências - UFRJ ISSN 0101-9759 e-ISSN 1982-3908 - Vol. 42 - 3 / 2019 p. 85-97

Object-based analysis for urban land cover mapping using the InterIMAGE and the Sipina free software packages. *Boletim de Ciências Geodésicas*, *24*(1): 1–17.

- Ayma, V.A.; Ferreira, R.S.; Happ, P.; Oliveira, D.; Feitosa, R.; Costa, G.; Plaza, A. & Gamba, P. 2015. Classification algorithms for big data analysis, a map reduce approach. *The International Archives of Photogrammetry, Remote Sensing and Spatial Information Sciences*, *40*(3): 17–21.
- Baatz, M. & Schäpe, A. 2000. *Multiresolution segmentation: an optimization approach for high quality multi-scale image segmentation. In*: Angewandte Geographische Informations Verarbeitung, p. 12-23. Wichmann-Verlag, Heidelberg. Disponível em: <http://www.ecognition. com/sites/default/files/ 405\_baatz\_fp\_12.pdf>. Acesso em: 15 mai. 2018.
- Benz, U.C.; Hofmann, P.; Willhauck, G.; Lingenfelder, I. & Heynen, M. 2004. Multi-resolution, object-oriented fuzzy analysis of remote sensing data for GIS-ready information. *ISPRS Journal of Photogrammetry and Remote Sensing*, *58*(3): 239–258.
- Blaschke, T. 2010. Object-based image analysis for remote sensing. *ISPRS Journal of Photogrammetry and Remote Sensing*, *65*(1): 2–16.
- Blaschke, T. & Hay, G.J. 2001. Object-oriented image analysis and scale-space: theory and methods for modeling and evaluating multiscale landscape structure. *International Archives of Photogrammetry and Remote Sensing*, *34*(4): 22–29.
- Blaschke, T. & Kux, H.J.H. 2007. *Sensoriamento Remoto e SIG Avançados. Novos Sistemas Sensores: M*étodos *Inovadores*. São Paulo, Oficina de Textos, 2ª ed., 303p.
- Blaschke, T.; Lang, S.; Lorup, E.; Strobl, J. & Zeil, P. 2000. Object-oriented image processing in an integrated GIS/ remote sensing environment and perspectives for environmental applications. *Environmental Information for Planning, Politics and the Public*, *2*: 555–570.
- Blaschke, T.; Hay, G.J.; Kelly, M.; Lang, S.; Hofmann, P.; Addink, E.; Feitosa, R.Q.; Meer, F.V.D.; Werff, H.; Coillie, F. & Tiede, D. 2014. Geographic object-based image analysis - towards a new paradigm. *ISPRS Journal of Photogrammetry and Remote Sensing*, *87*: 180–191.
- Casanova, M.; Câmara, G.; Davis, C.; Vinhas, L. & Queiroz, G.R. 2005. *Bancos de Dados Geográficos*. São José dos Campos, INPE, 490p.
- Congalton, R.G. & Green, K. 2008. *Assessing the Accuracy of Remotely Sensed Data. Principles and Practices*. Boca Raton, CRC Press, 2ª ed., 200p.
- Davis Jr., C. & Queiroz, G.R. 2005. Métodos de acesso espacial. In: CASANOVA, M.; CÂMARA, G.; DAVIS, C.; VI-NHAS, L. & QUEIROZ, G.R. (eds.). *Bancos de dados geográficos.* São José dos Campos, INPE, p. 201–219.
- Fonseca, L.M.G. 2000. *Processamento Digital de Imagens*. São José dos Campos, INPE, 105p.
- Foody, G. 2002. Status of land cover classification accuracy assessment. *Remote Sensing of Environment*, *80*(1): 185–201.
- Hay, G.J. & Castilla, G. 2006. Object-based image analysis: strengths, weaknesses, opportunities and threats (SWOT). *In*: INTERNATIONAL CONFERENCE ON OBJECT-BASED IMAGE ANALYSIS (GEOBIA), 1, Salzburg, *Proceedings*, ISPRS, 3p.
- Hay, G.J. & Castilla, G. 2008. Geographic object-based image analysis (GEOBIA). A new name for a new discipline. In: BLASCHKE, T.; LANG, S. & HAY, G.J. (eds.). *Object-based image analysis. Spatial concepts for knowledge-driven remote sensing applications.* Nova York, Springer, p. 75–89.
- INPE. 2017. *TerraLib*. Disponível em: <http://www.dpi.inpe.br/ terralib previous/ index.php>. Acesso em: 16 jan. 2017.
- INPE. 2018. *TerraLib 5 code documentation*. Disponível em: <http://www.dpi.inpe.br/terralib5/codedocs\_beta/>. Acesso em: 26 mar. 2018.
- InterIMAGE. 2015. *InterIMAGE cloud platform*. Disponível em: <http://www.lvc.ele.puc-rio.br/wp/?p=2419>. Acesso em: 12 mai. 2018.
- InterIMAGE. 2016. *InterIMAGE*. *Interpreting images freely*. Disponível em: <http://www.lvc.ele.puc-rio.br/projects/ interimage/index.html>. Acesso em: 03 out. 2016.
- Möller, M.; Lymburner, L. & Volk, M. 2007. The comparison index: A tool for assessing the accuracy of image segmentation. *International Journal of Applied Earth Observation and Geoinformation*, *9*(3): 311–321.
- Obe, R.O. & Hsu, L.S. 2009. *PostGIS in Action.* Nova York, Manning Publications, 425p.
- PostGIS. 2018. *PostGIS 2.5.2dev manual*. Disponível em: <http://postgis.net/docs/>. Acesso em: 20 jul. 2018.
- PostgreSQL. 2018. *PostgreSQL. The world´s most advanced open source relational database.* Disponível em: <http:// www.PostgreSQL.org>. Acesso em: 18 jul. 2018.
- Sample, J.R. & Ioup, E. 2010. Image tile creation. In: SAM-PLE, J.T. & IOUP, E. (eds.). *Tile-based geospatial information systems. Principles and practices.* Nova York, Springer, p. 81-95.
- Trimble. 2016. *eCognition essentials.* Disponível em: <http:// www.ecognition.com/>. Acesso em: 15 out. 2016.
- Tzotsos, A. & Argialas, D.P. 2006. MSEG: a generic region-based multi-scale image segmentation algorithm for remote sensing imagery. *In:* AMERICAN SOCIETY FOR PHOTOGRAMMETRY AND REMOTE SENSING (ASPRS) ANNUAL CONFERENCE, Reno, 2006, *Proceedings*, ISPRS, 13p.
- Yeung, A.K.W. & Hall, G.B. 2007. *Spatial Database Systems. Design, Implementation and Project Management.* Dordrecht, Springer, 553p.
- Zhong, C.; Zhongmin, Z.; DongMei, Y. & Renxi, C. 2005. Multi-scale segmentation of the high resolution remote sensing image. *In*: INTERNATIONAL GEOSCIENCE AND REMOTE SENSING SYMPOSIUM, IGARSS 2005, Seul, 2005. *Proceedings*, IEEE, p. 3682–3684.